## **Troubleshoot Post Tuition Fees**

Last Modified on 08/30/2022 1:46 pm EDT

Jackrabbit knows that posting tuition fees is a critical part of your business. We have put together some troubleshooting suggestions to help if you have issues with posting tuition.

Expand the sections below to help resolve issues you may experience when posting tuition fees.

## **Expand/Collapse**All

- Post Tuition Fees Billing by Class Fee
- Post Tuition Fees Billing by Total Hours
- Frequently Asked Questions

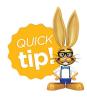

The Jackrabbit Support Team is just a click away! Our support team can help you with any tuition posting problems. Just click on the Jackrabbit Help (icon) ? to submit a ticket, start a live chat, or request a call.